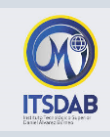

## **PRACTICA Nro.7: Calc- Operaciones y funciones**

Realice los siguientes cálculos en Calc.

## **Ejercicio 1: Manejo de formatos y operaciones sencillas**

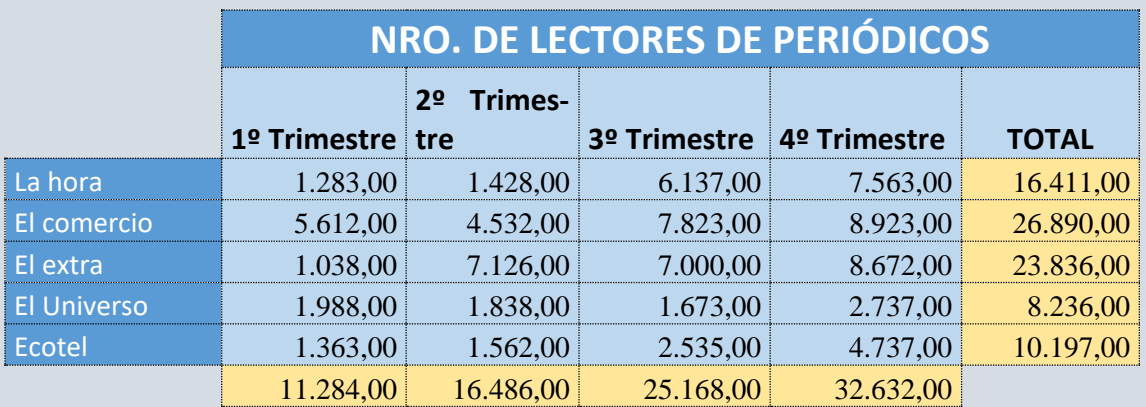

## **Ejercicio 2: Cálculos sencillos**

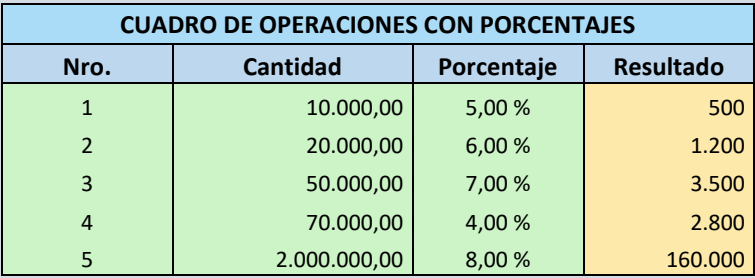

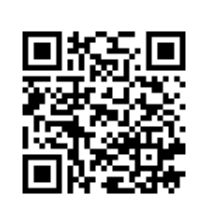

*Mgtr. Daysi Mireya Erreyes Pinzón daymire.wordpress.com [daymire@gmail.com](mailto:daymire@gmail.com)*

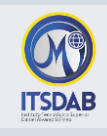

## **Ejercicio 3: Manejo de funciones**

**Nombre:**

**Curso:** 

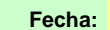

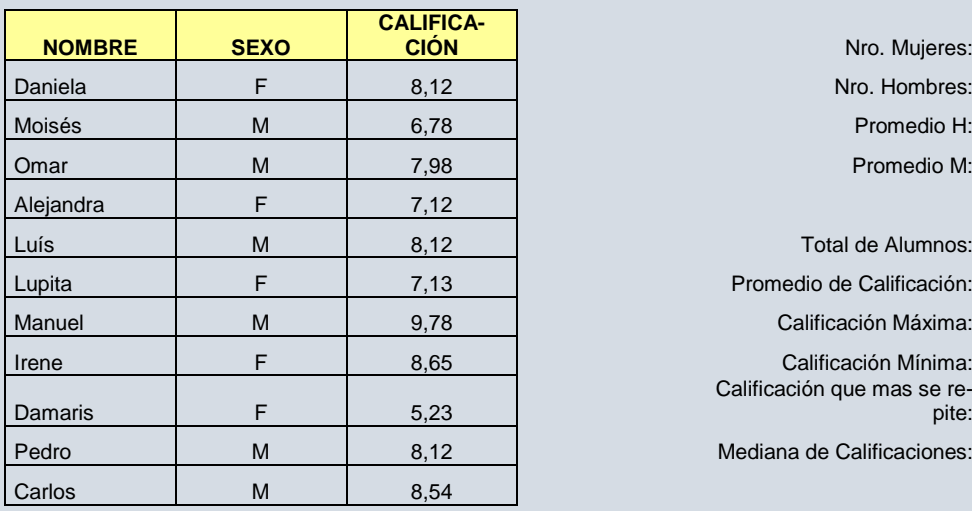

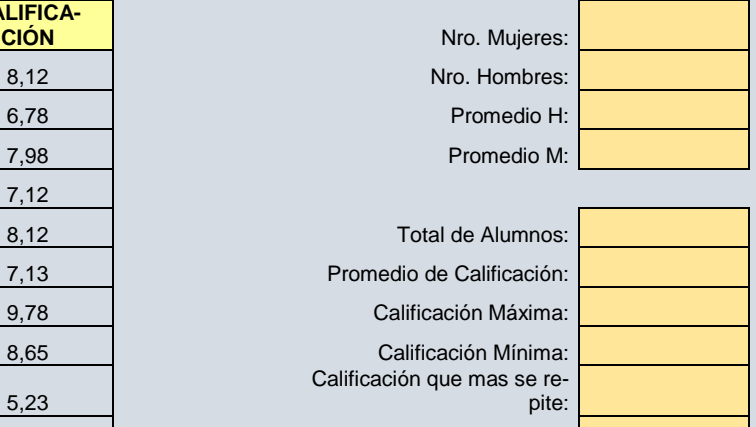

Mediana de Calificaciones:

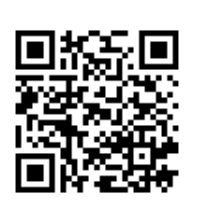

*Mgtr. Daysi Mireya Erreyes Pinzón daymire.wordpress.com [daymire@gmail.com](mailto:daymire@gmail.com)*